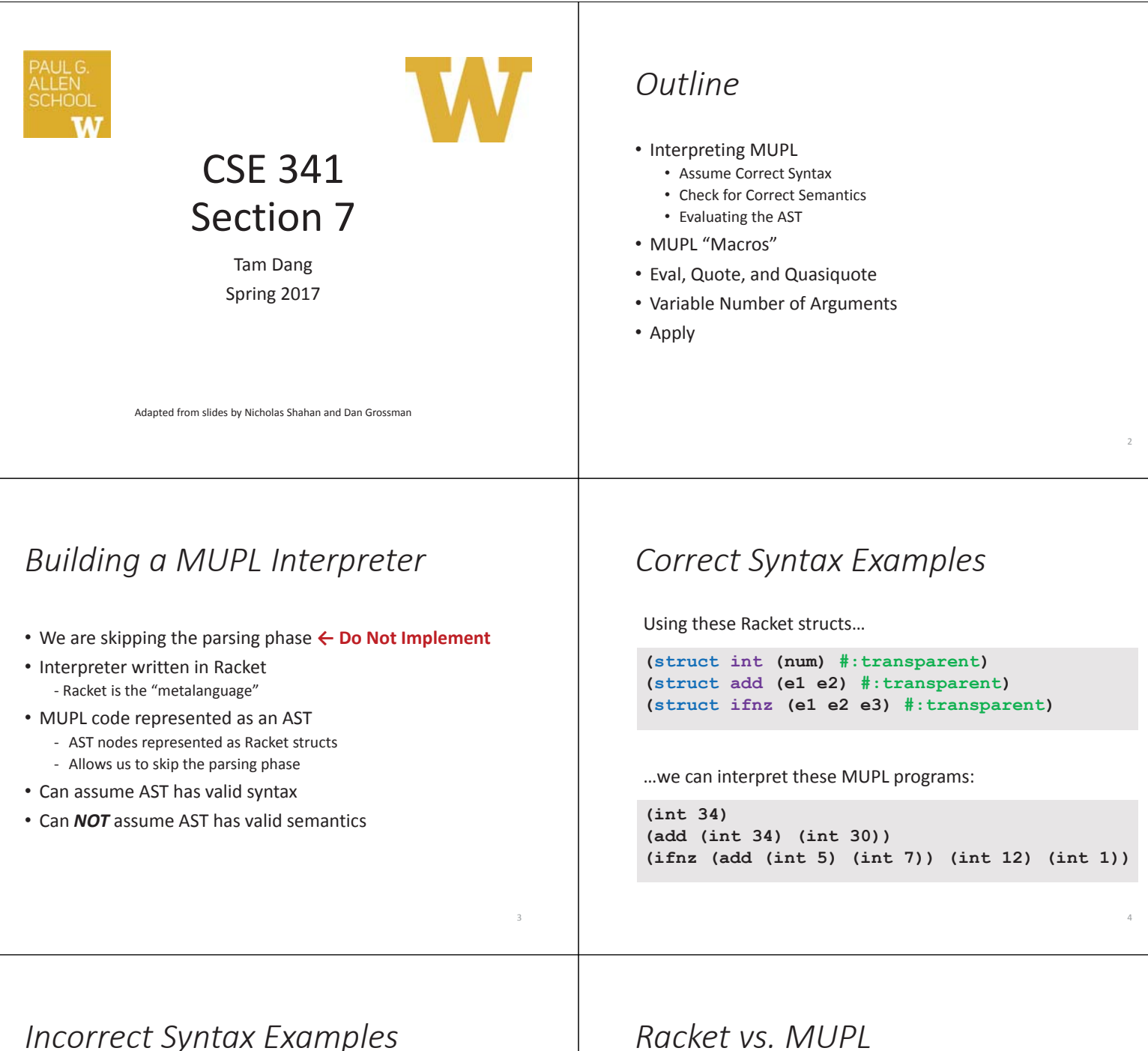

5

While using these Racket structs…

```
(struct int (num) #:transparent) 
(struct add (e1 e2) #:transparent) 
(struct ifnz (e1 e2 e3) #:transparent)
```
…we can assume we won't see MUPL programs like:

```
(int "dan then dog") 
(int (ifnz (int 0) (int 5) (int 7))) 
(add (int 8) #t) 
(add 5 4)
```
Illegal input ASTs may crash the interpreter - this is OK

Structs in Racket, when defined to take an argument, can take any Racket value:

**(struct int (num) #:transparent) (struct add (e1 e2) #:transparent) (struct ifnz (e1 e2 e3) #:transparent)** 

But in MUPL, we restrict **int** to take only an integer value, **add** to take two MUPL expressions, and so on…

```
(int "dan then dog") 
(int (ifnz (int 0) (int 5) (int 7))) 
(add (int 8) #t) 
(add 5 4)
```
Illegal input ASTs may crash the interpreter - this is OK

#### *Racket vs. MUPL*

Structs in Racket, when defined to take an argument, can take any Racket value:

```
(struct int (num) #:transparent) 
(struct add (e1 e2) #:transparent) 
(struct ifnz (e1 e2 e3) #:transparent)
```
So this is valid *Racket* syntax, but invalid *MUPL* syntax:

```
(int "dan then dog") 
(int (ifnz (int 0) (int 5) (int 7))) 
(add (int 8) #t) 
(add 5 4)
```
Illegal input ASTs may crash the interpreter - this is OK

#### *Evaluating the AST*

- **eval-exp** should return a MUPL value
- MUPL values all evaluate to themselves
- Otherwise, we haven't interpreted far enough

```
(int 7) ; evaluates to (int 7) 
(add (int 3) (int 4)) ; evaluates to (int 7)
```
8

10

12

#### *Check for Correct Semantics*

What if the program is a legal AST, but evaluation of it tries to use the *wrong* kind of value?

- For example, "add an integer and a function"
- You should detect this and give an error message that is not in terms of the interpreter implementation
- We need to check that the type of a recursive result is what we expect
	- No need to check if any type is acceptable

#### *Macros Review*

- Extend language syntax (allow new constructs)
- Written in terms of existing syntax
- Expanded before language is actually interpreted or compiled

### *MUPL "Macros"*

- Interpreting MUPL using Racket as the metalanguage
- MUPL is made up of Racket structs
- In Racket, these are just data types
- Why not write a Racket function that returns MUPL ASTs?

*MUPL "Macros"* 

If our MUPL Macro is a Racket function

**(define (++ exp) (add (int 1) exp))** 

Then the MUPL code

**(++ (int 7))** 

#### Expands to

**(add (int 1) (int 7))** 

7

#### **quote**

- Syntactically, Racket statements can be thought of as lists of tokens
- **(+ 3 4)** is a "plus sign", a "3", and a "4"
- **quote**-ing a parenthesized expression produces a list of tokens

# **quote** Examples

```
(+ 3 4) ; 7 
(quote (+ 3 4)) ; '(+ 3 4) 
(quote (+ 3 #t)) ; '(+ 3 #t) 
(+ 3 #t) ; Error
```
• You may also see the single quote **'** character used as syntactic sugar

### **quasiquote**

- Inserts evaluated tokens into a quote
- Convenient for generating dynamic token lists
- Use **unquote** to escape a **quasiquote** back to evaluated Racket code
- A **quasiquote** and **quote** are equivalent unless we use an **unquote** operation

# **quasiquote** Examples

**(quasiquote (+ 3 (unquote(+ 2 2)))) ; '(+ 3 4) (quasiquote (string-append "I love CSE" (number->string (unquote (+ 3 338))))) ; '(string-append "I love CSE" (number->string 341))** 

- You may also see the backtick **`** character used as syntactic sugar for **quasiquote**
- The comma character **,** is used as syntactic sugar for **unquote**

# Self Interpretation

- Many languages provide an **eval** function or something similar
- Performs interpretation or compilation at runtime • Needs full language implementation during runtime
- It's useful, but there's usually a better way
- Makes analysis, debugging difficult

#### **eval**

- Racket's **eval** operates on lists of tokens
- Like those generated from **quote** and **quasiquote**
- Treat the input data as a program and evaluate it

13

15

14

### **eval** examples

```
(define quoted (quote (+ 3 4))) 
(eval quoted) ; 7 
(define bad-quoted (quote (+ 3 #t))) 
(eval bad-quoted) ; Error
(define qquoted (quasiquote (+ 3 (unquote(+ 2 2))))) 
(eval qquoted) ; 7 
(define big-qquoted 
   (quasiquote 
     (string-append 
       "I love CSE" 
       (number->string 
         (unquote (+ 3 338)))))) 
(eval big-qquoted) ; "I love CSE341"
```
#### RackUnit

- Unit testing is built into the standard library • http://docs.racket-lang.org/rackunit/
- Built in test functions to make testing your code easier
	- Test for equality, **check-eq?**
	- Test for True, **check-true**
	- Test for raised exception, **check-exn**
	- and many more

# Variable Number of Arguments

- Some functions (like **+**) can take a variable number of arguments
- There is syntax that lets you define your own

```
21 
(define fn-any 
   (lambda xs ; any number of args 
     (print xs))) 
(define fn-1-or-more 
   (lambda (a . xs) ; at least 1 arg 
     (begin (print a) (print xs)))) 
(define fn-2-or-more 
   (lambda (a b . xs) ; at least 2 args 
      (begin (print a) (print a) (print xs))))
```
## **apply**

19

• Applies a list of values as the arguments to a function in order by position

```
(define fn-any 
   (lambda xs ; any number of args 
     (print xs))) 
(apply fn-any (list 1 2 3 4)) 
(apply + (list 1 2 3 4)) ; 10 
(apply max (list 1 2 3 4)) ; 4
```